## **Release Notes**

**TOTVS** 

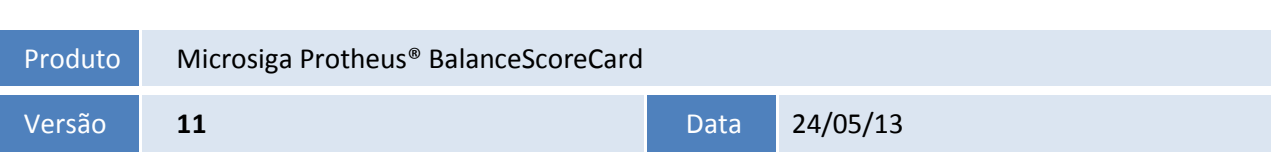

A seguir são apresentadas as funções implementadas na linha de produto SigaBSC Microsiga Protheus**®**, expedidas neste pacote de atualização.

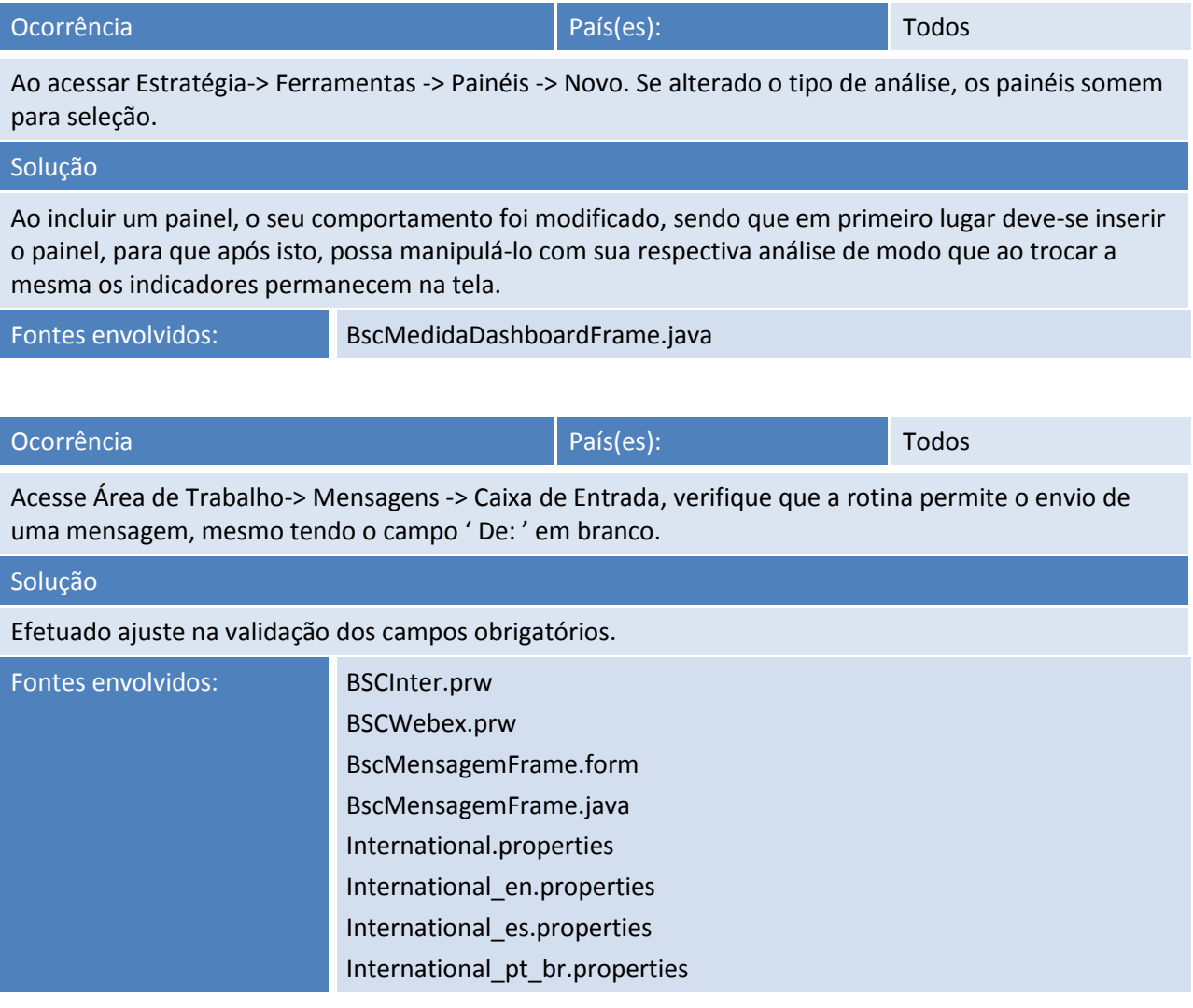

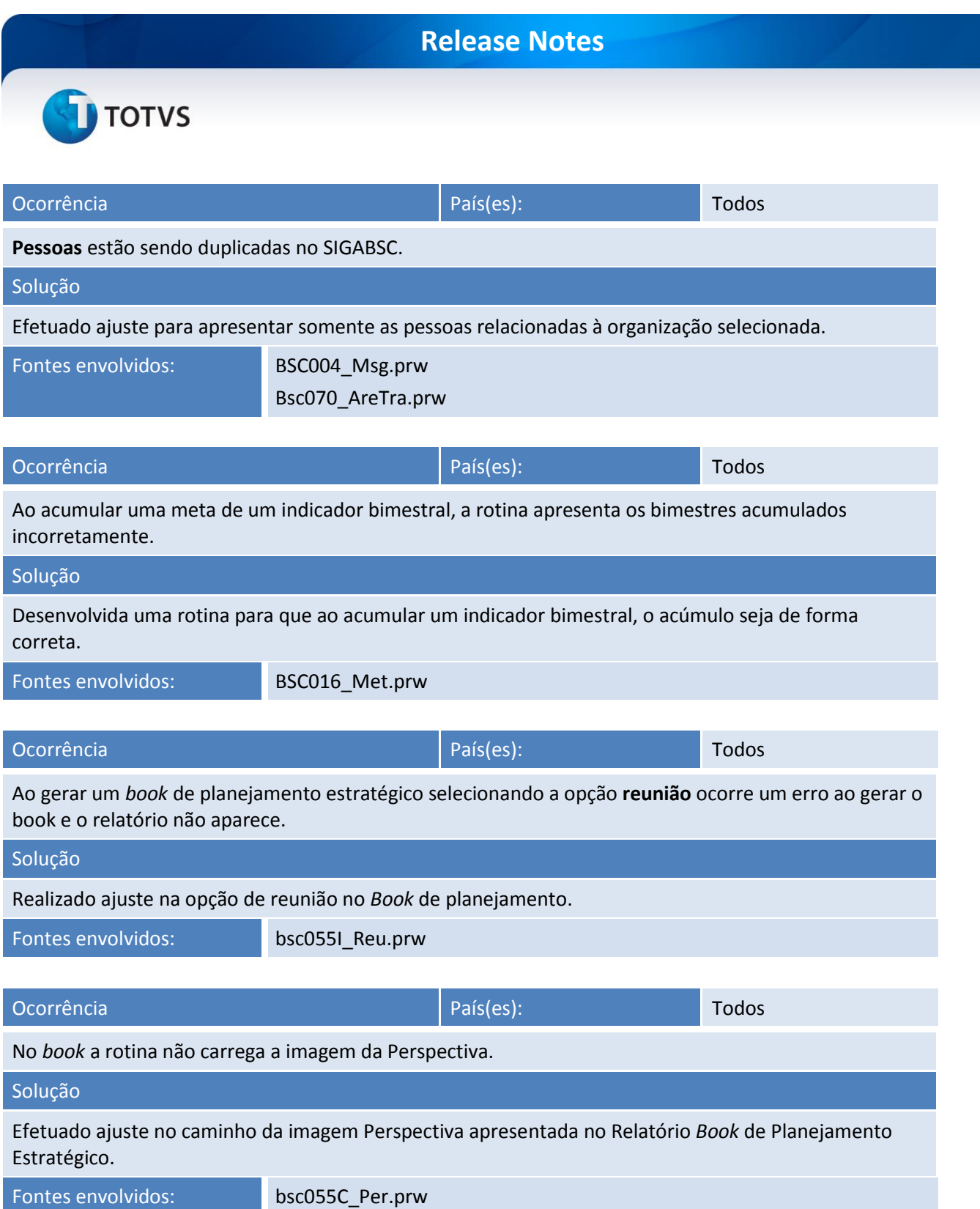